# МИНИСТЕРСТВО НАУКИ И ВЫСШЕГО ОБРАЗОВАНИЯ РОССИЙСКОЙ ФЕДЕРАЦИИ федеральное государственное автономное образовательное учреждение высшего образования "САНКТ-ПЕТЕРБУРГСКИЙ ГОСУДАРСТВЕННЫЙ УНИВЕРСИТЕТ АЭРОКОСМИЧЕСКОГО ПРИБОРОСТРОЕНИЯ"

Кафедра № 14

# УТВЕРЖДАЮ

# Руководитель направления

д.т.н., проф.

(должность, уч. степень, звание)

М.Б. Сергеев 4» июня 2021 г.

РАБОЧАЯ ПРОГРАММА ДИСЦИПЛИНЫ

«Микропроцессорные системы» (Наименование дисциплины)

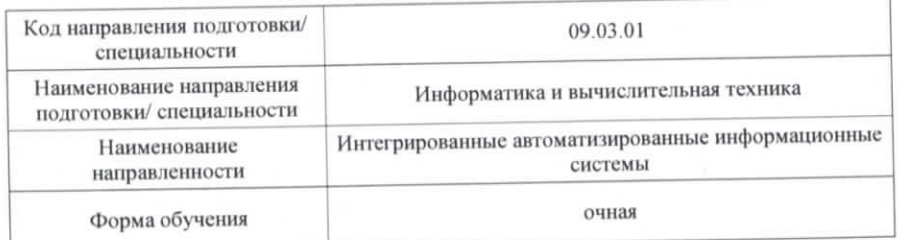

Лист согласования рабочей программы дисциплины

Программу составил (а)

(должность, уч. степень, звание)

доц., к.т.н., доц.

(подпись, дата)

С.И. Ковалев (инициалы, фамилия)

Программа одобрена на заседании кафедры № 14

«15» июня 2021 г, протокол № 11

Заведующий кафедрой № 14 К.Т.Н., ДОЦ. (уч. степень, звание)

В.Л. Оленев (подпись, дата)

(инициалы, фамилия)

Ответственный за ОП ВО 09.03.01(03)

доц., к.т.н., доц (должность, уч. степень, звание)

elever (подпись, дата)

А.В. Шахомиров (инициалы, фамилия)

Заместитель директора института №1 по методической работе

ст. преподаватель

(подпись, дата)

В.Е. Таратун (инициалы, фамилия)

(должность, уч. степень, звание)

Санкт-Петербург-2021

#### Аннотация

Дисциплина «Микропроцессорные системы» входит <sup>в</sup> образовательную программу высшего образования по направлению подготовки/ специальности 09.03.01 «Информатика и вычислительная техника» направленности «Интегрированные автоматизированные информационные системы». Дисциплина реализуется кафедрой «№14».

Дисциплина нацелена на формирование у выпускника следующих компетенций:

ПК-2 «Способен осуществлять концептуальное, функциональное <sup>и</sup> логическое проектирование систем среднего <sup>и</sup> крупного масштаба <sup>и</sup> сложности»

Содержание дисциплины охватывает круг вопросов, связанных <sup>с</sup> методами проектирования <sup>и</sup> реализации систем на базе современной микропроцессорной техники.

Преподавание дисциплины предусматривает следующие формы организации учебного процесса: лекции, лабораторные работы, самостоятельная работа студента, консультации, курсовое проектирование

Программой дисциплины предусмотрены следующие виды контроля: текущий контроль успеваемости, промежуточная аттестация <sup>в</sup> форме экзамена.

Общая трудоемкость освоения дисциплины составляет 4 зачетных единицы, 144 часа.

Язык обучения по дисциплине «русский»

1. Перечень планируемых результатов обучения по дисциплине

1.1. Цели преподавания дисциплины

Целью преподавания дисциплины «Микропроцессорные системы» является получение студентами теоретических <sup>и</sup> практических знаний для формирования профессиональных навыков проектирования <sup>и</sup> реализации систем на базе современной микропроцессорной техники. Теоретическая часть включает изучение однокристальных микроконтроллеров, особенности их архитектуры <sup>и</sup> внешних интерфейсов. Практическая часть предполагает построение на их базе универсальных микроконтроллерных систем по сбору <sup>и</sup> обработки информации <sup>и</sup> управлению сложными системами.

1.2. Дисциплина входит <sup>в</sup> состав части, формируемой участниками образовательных отношений, образовательной программы высшего образования (далее – ОП ВО).

1.3. Перечень планируемых результатов обучения по дисциплине, соотнесенных <sup>с</sup> планируемыми результатами освоения ОП ВО.

В результате изучения дисциплины обучающийся должен обладать следующими компетенциями или их частями. Компетенции <sup>и</sup> индикаторы их достижения приведены <sup>в</sup> таблине 1.

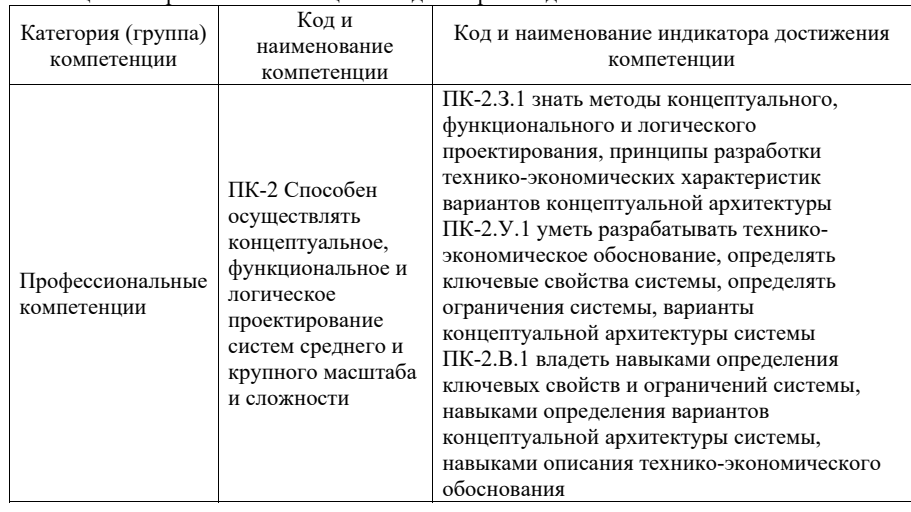

Таблица 1 – Перечень компетенций <sup>и</sup> индикаторов их достижения

2. Место дисциплины <sup>в</sup> структуре ОП

Дисциплина может базироваться на знаниях, ранее приобретенных обучающимися при изучении следующих дисциплин:

Информатика

 $\equiv$ 

- Основы программирования
- Технология программирования
- Программирование на языках высокого уровня
- Программирование на языке Ассемблера
- Организация ЭВМ <sup>и</sup> вычислительных систем

Знания, полученные при изучении материала данной дисциплины, имеют как самостоятельное значение, так <sup>и</sup> могут использоваться при изучении других дисциплин:

- Сетевые технологии
- Сети ЭВМ <sup>и</sup> телекоммуникации

#### 3. Объем <sup>и</sup> трудоемкость дисциплины

Данные об общем объеме дисциплины, трудоемкости отдельных видов учебной работы по дисциплине (<sup>и</sup> распределение этой трудоемкости по семестрам) представлены <sup>в</sup> таблице 2.

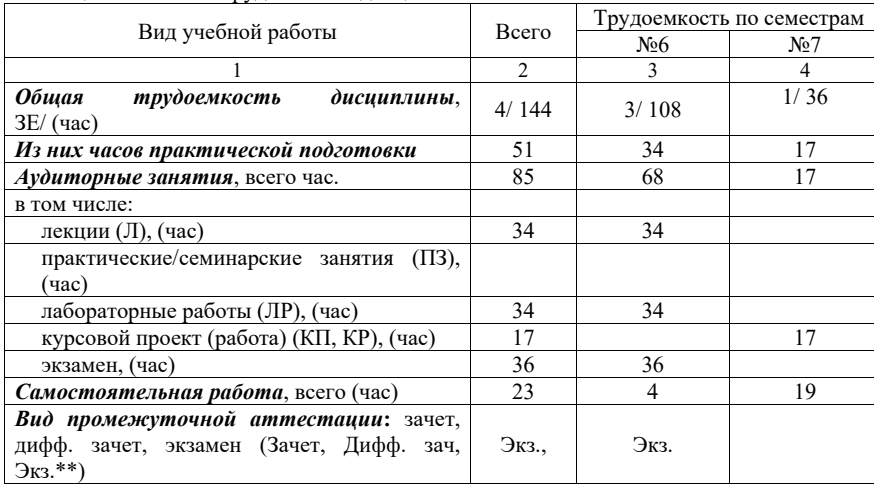

Таблица 2 – Объем <sup>и</sup> трудоемкость дисциплины

# Примечание: **\*\***кандидатский экзамен

#### 4. Содержание дисциплины

4.1. Распределение трудоемкости дисциплины по разделам <sup>и</sup> видам занятий. Разделы, темы дисциплины <sup>и</sup> их трудоемкость приведены <sup>в</sup> таблице 3.

## Таблица 3 – Разделы, темы дисциплины, их трудоемкость

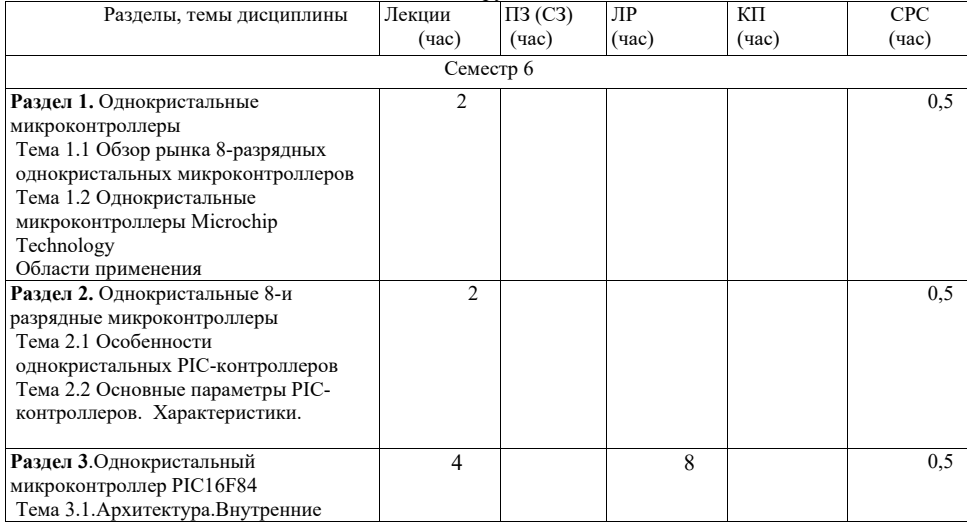

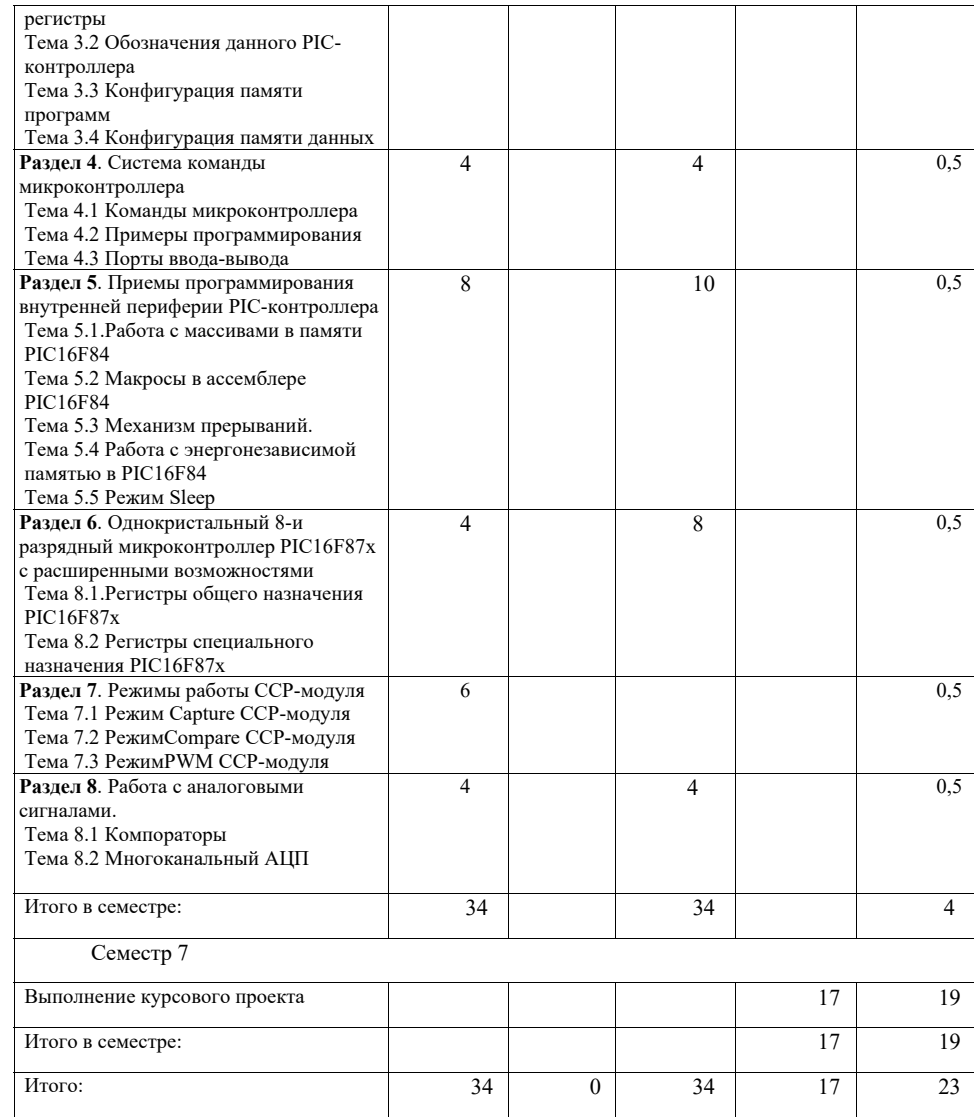

4.2. Содержание разделов <sup>и</sup> тем лекционных занятий.

Содержание разделов <sup>и</sup> тем лекционных занятий приведено <sup>в</sup> таблице 4.

# Таблица 4 – Содержание разделов <sup>и</sup> тем лекционного цикла

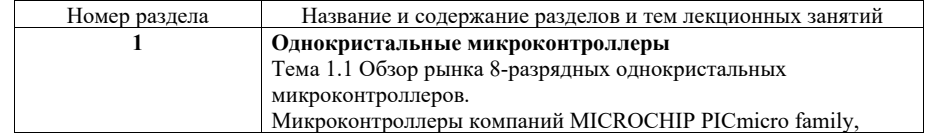

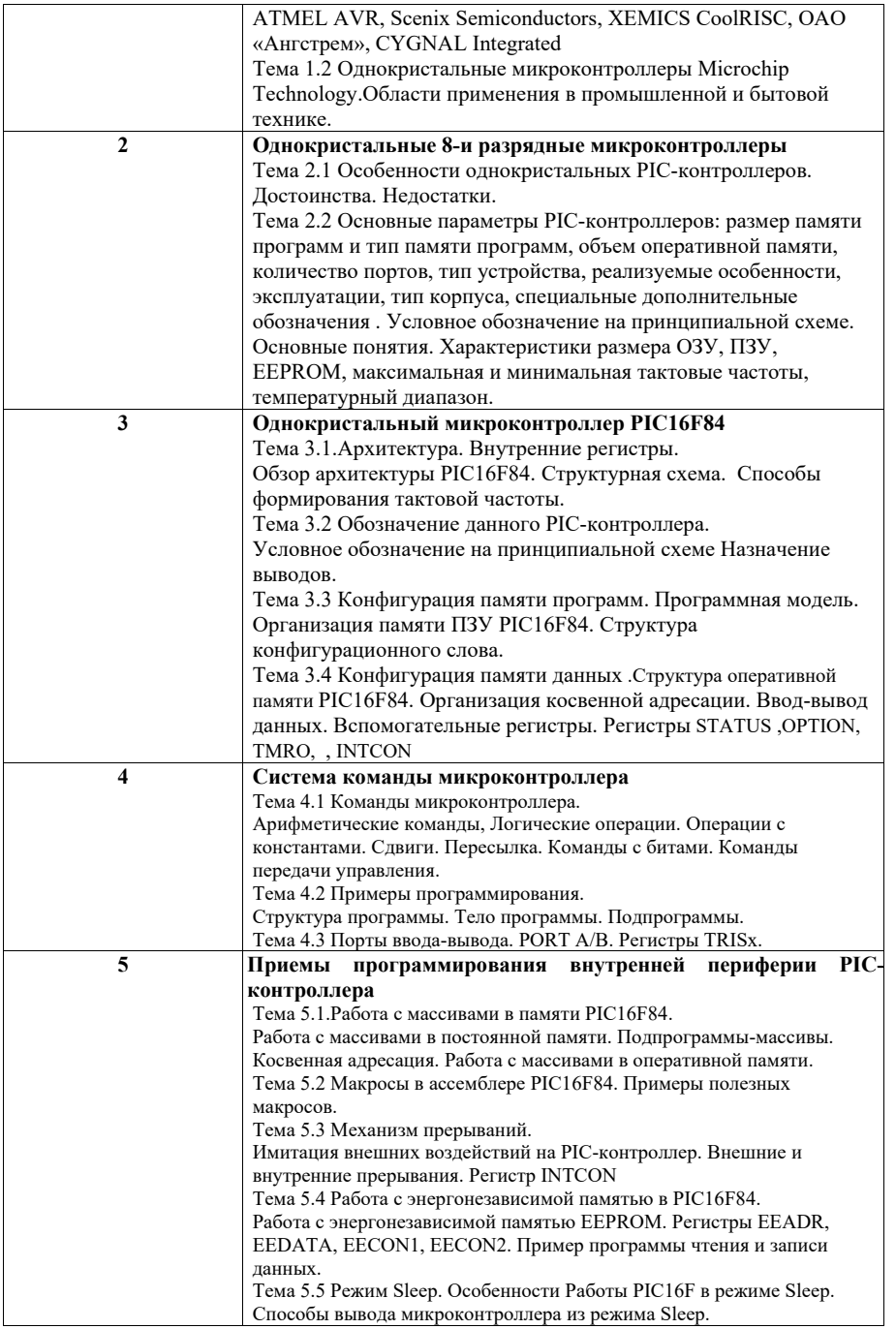

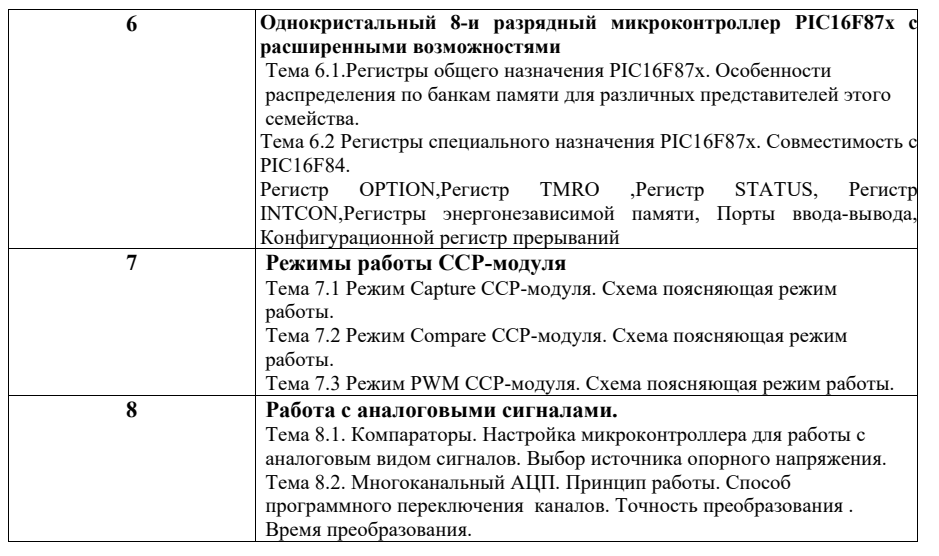

4.3. Практические (семинарские) занятия

Темы практических занятий <sup>и</sup> их трудоемкость приведены <sup>в</sup> таблице 5.

Таблица 5 – Практические занятия <sup>и</sup> их трудоемкость

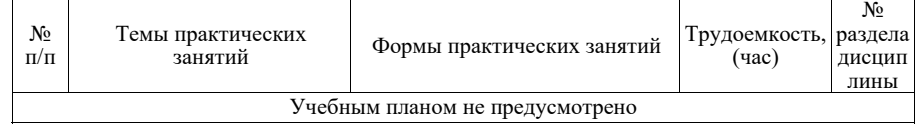

4.4. Лабораторные занятия

Темы лабораторных занятий <sup>и</sup> их трудоемкость приведены <sup>в</sup> таблице 6.

Таблица 6 – Лабораторные занятия <sup>и</sup> их трудоемкость

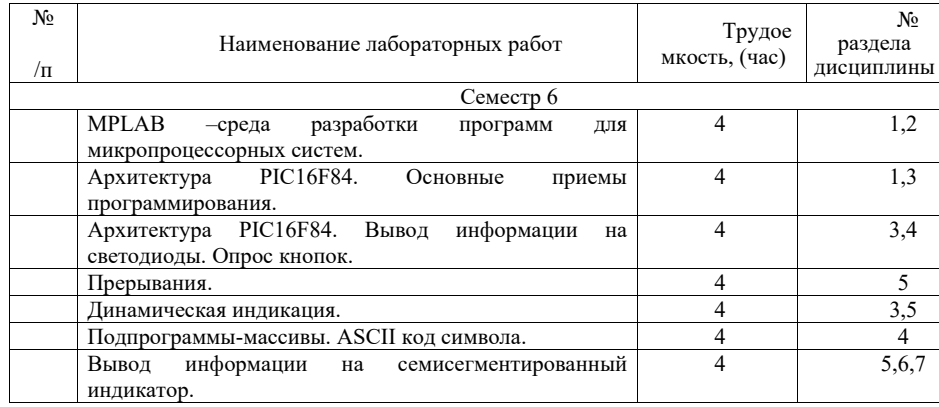

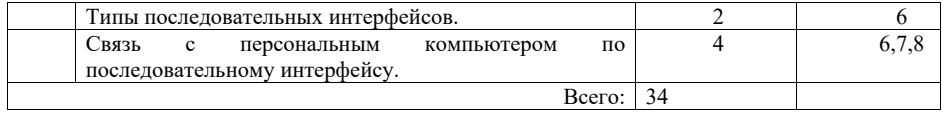

4.5. Курсовое проектирование/ выполнение курсовой работы Цель курсового проекта:

Выполнение индивидуального проектного задания по теме: «Разработка <sup>и</sup> отладка взаимодействия микропроцессорной системы <sup>с</sup> различными видами источников информации <sup>и</sup> интерфейсов (указать тип информации <sup>и</sup> интерфейса)». Например, «Разработка <sup>и</sup> отладка системы ввода

Примерные темы заданий на курсовой проект приведены <sup>в</sup> разделе 10 РПД.

4.6. Самостоятельная работа обучающихся

Виды самостоятельной работы <sup>и</sup> ее трудоемкость приведены <sup>в</sup> таблице 7.

Таблица 7 – Виды самостоятельной работы <sup>и</sup> ее трудоемкость

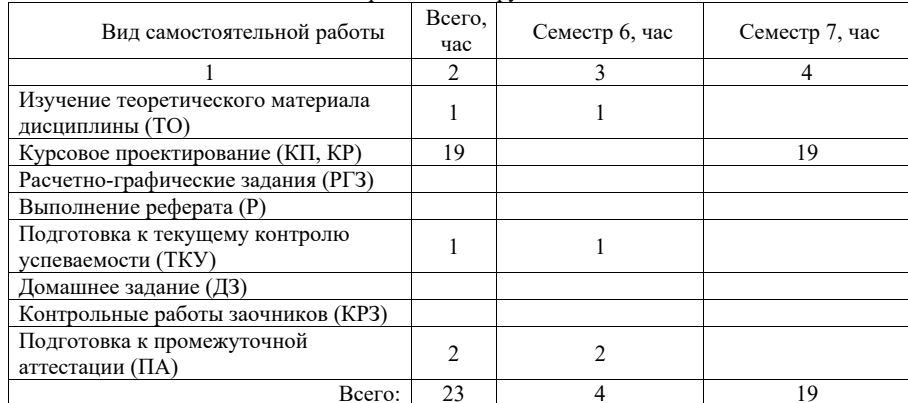

#### 5. Перечень учебно-методического обеспечения

для самостоятельной работы обучающихся по дисциплине (модулю) Учебно-методические материалы для самостоятельной работы обучающихся указаны <sup>в</sup> <sup>п</sup>.<sup>п</sup>. 7-11.

6. Перечень печатных <sup>и</sup> электронных учебных изданий Перечень печатных <sup>и</sup> электронных учебных изданий приведен <sup>в</sup> таблице 8. Таблица 8– Перечень печатных <sup>и</sup> электронных учебных изданий

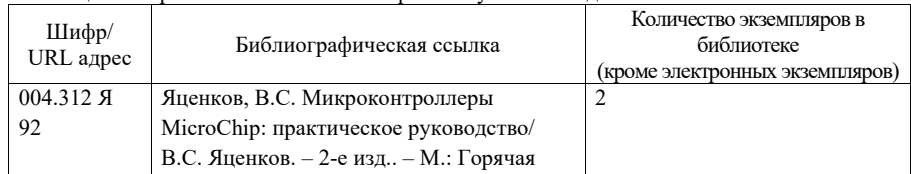

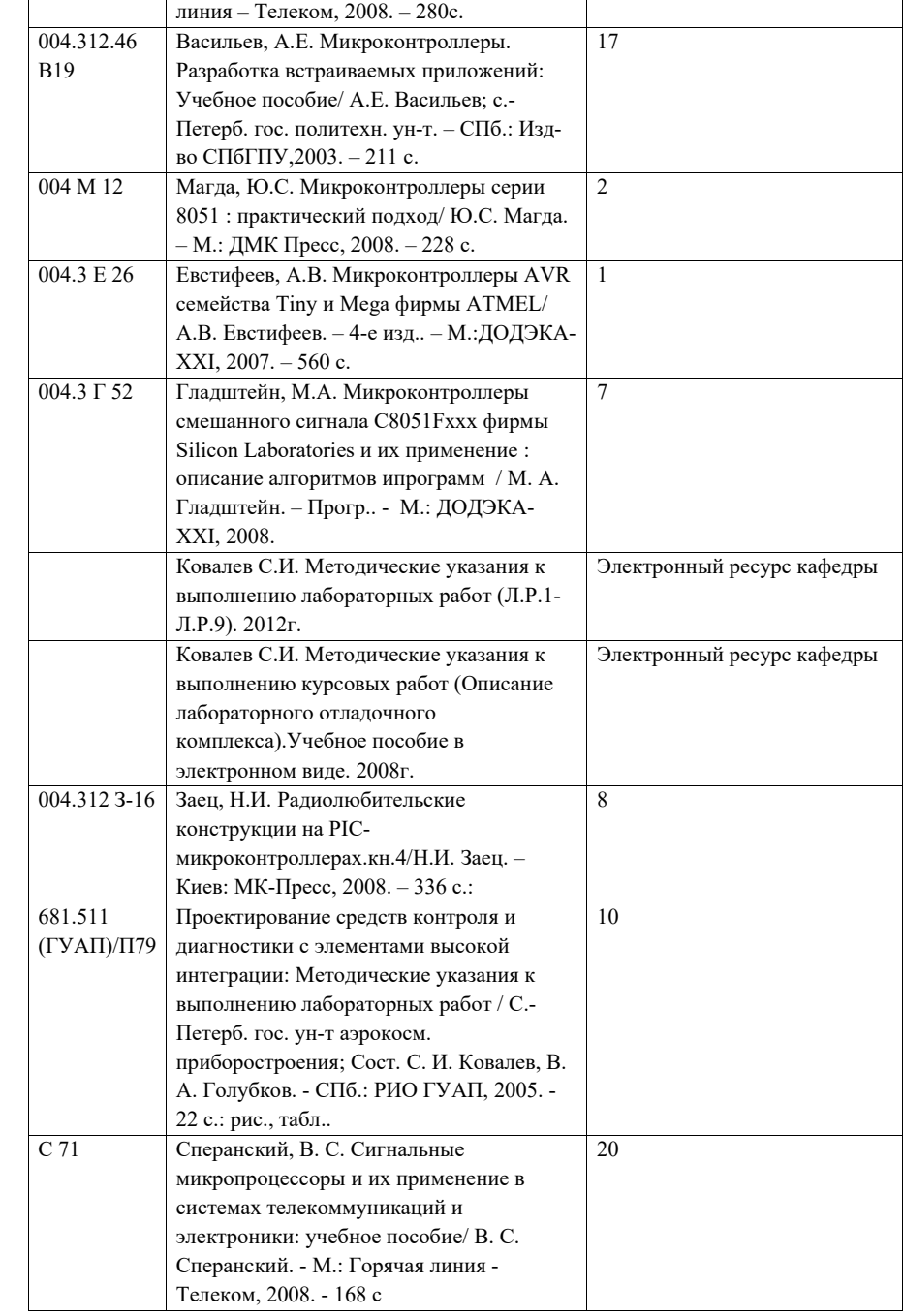

### 7. Перечень электронных образовательных ресурсов

информационно-телекоммуникационной сети «Интернет»

Перечень электронных образовательных ресурсов информационнотелекоммуникационной сети «Интернет», необходимых для освоения дисциплины приведен <sup>в</sup> таблице 9.

Таблица 9 – Перечень электронных образовательных ресурсов информационнотелекоммуникационной сети «Интернет»

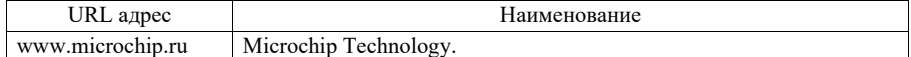

8. Перечень информационных технологий

8.1. Перечень программного обеспечения, используемого при осуществлении образовательного процесса по дисциплине.

Перечень используемого программного обеспечения представлен <sup>в</sup> таблице 10.

Таблица 10– Перечень программного обеспечения

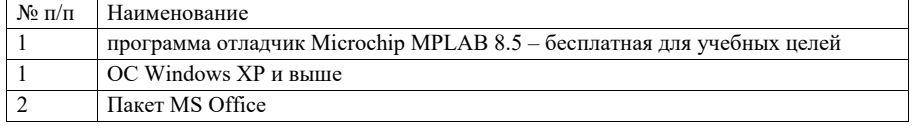

8.2.информационно-справочных систем,используемых при осуществлении образовательного процесса по дисциплине

Перечень используемых информационно-справочных систем представлен <sup>в</sup> таблице 11.

Таблица 11– Перечень информационно-справочных систем

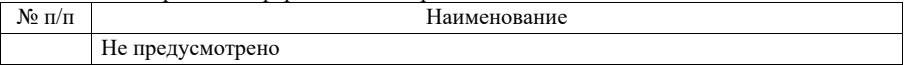

9. Материально-техническая база

Состав материально-технической базы, необходимой для осуществления образовательного процесса по дисциплине, представлен <sup>в</sup> таблице12.

Таблица 12 – Состав материально-технической базы

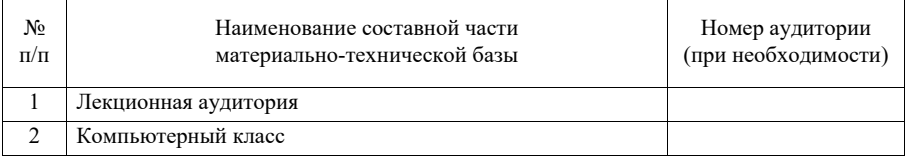

10. Оценочные средства для проведения промежуточной аттестации

10.1. Состав оценочных средствдля проведения промежуточной аттестации обучающихся по дисциплине приведен <sup>в</sup> таблице 13.

Таблица 13 – Состав оценочных средств для проведения промежуточной аттестации

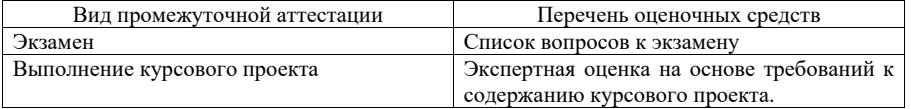

10.2. В качестве критериев оценки уровня сформированности (освоения) компетенций обучающимися применяется 5-балльная шкала оценки сформированности компетенций, которая приведена <sup>в</sup> таблице 14. В течение семестра может использоваться 100-балльная шкала модульно-рейтинговой системы Университета, правила использования которой, установлены соответствующим локальным нормативным актом ГУАП.

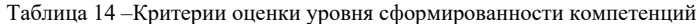

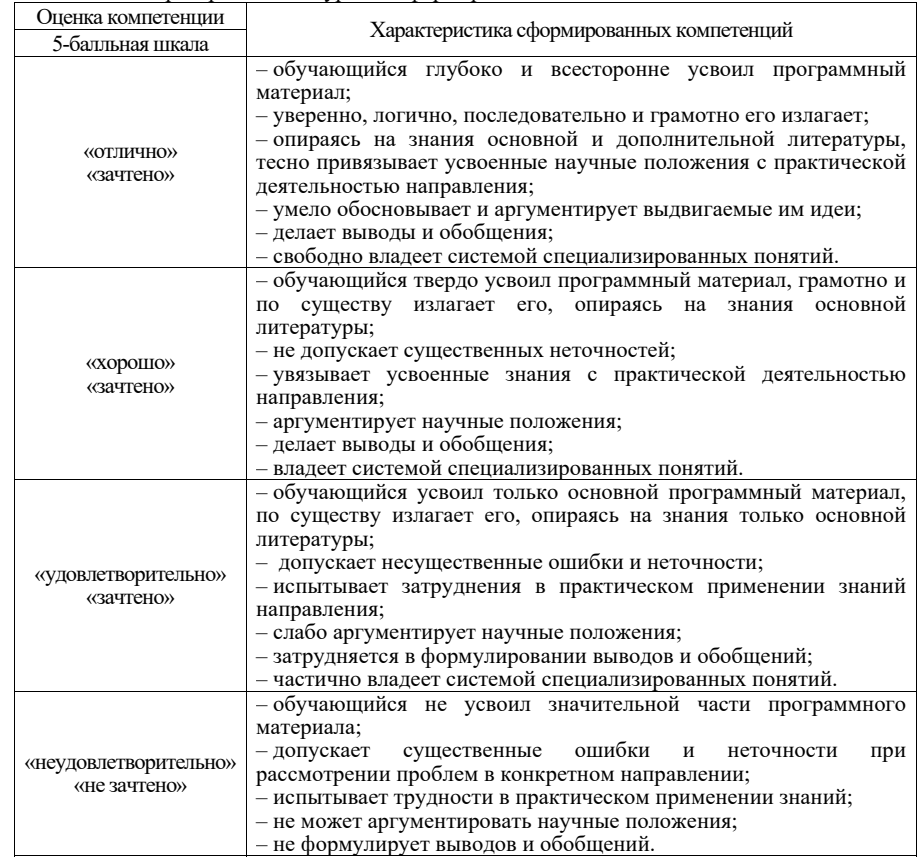

10.3. Типовые контрольные задания или иные материалы.

Вопросы (задачи) для экзамена представлены <sup>в</sup> таблице 15.

Таблица 15 – Вопросы (задачи) для экзамена

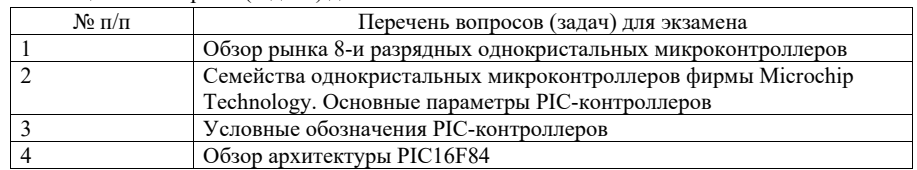

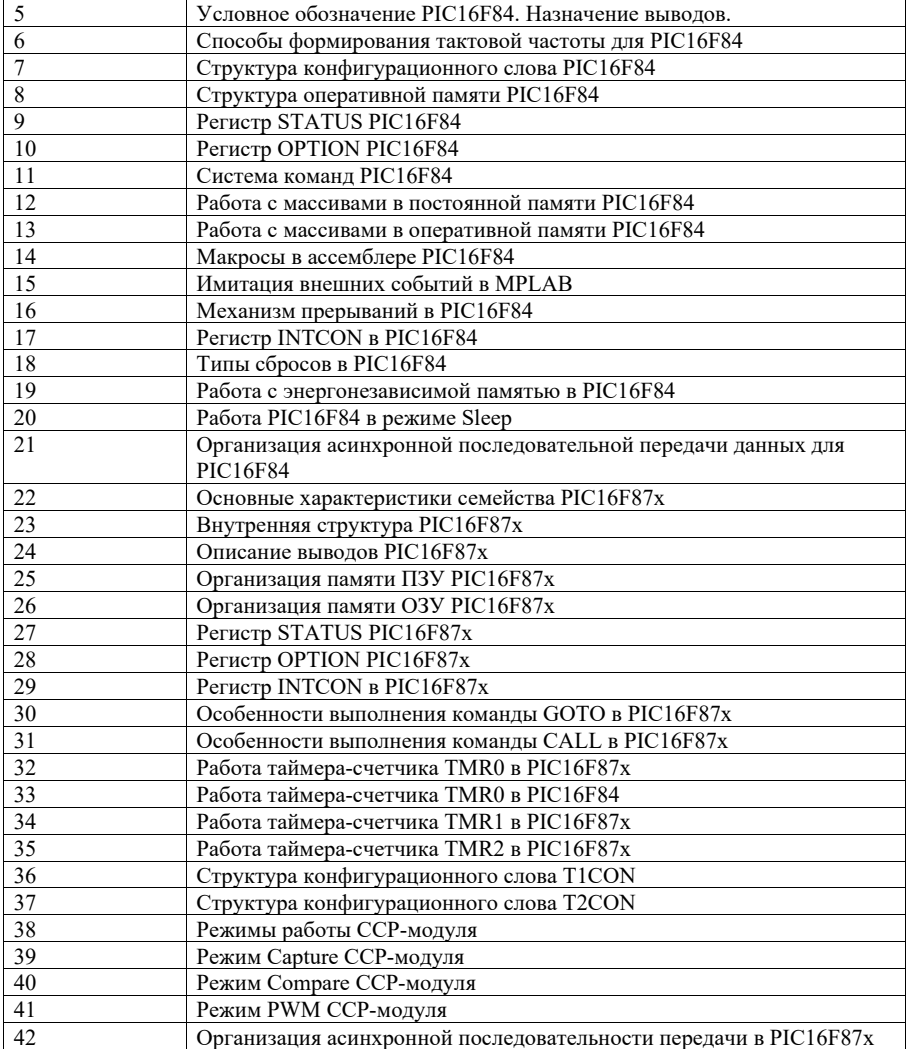

Вопросы (задачи) для зачета / дифф. зачета представлены <sup>в</sup> таблице 16. Таблица 16 – Вопросы (задачи) для зачета / дифф. зачета

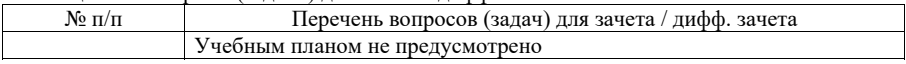

Перечень тем для курсового проектирования/выполнения курсовой работы представлены <sup>в</sup> таблице 17.

Таблица 17 – Перечень тем для курсового проектирования/выполнения курсовой работы

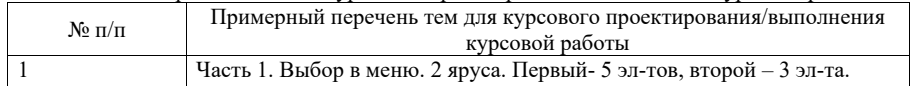

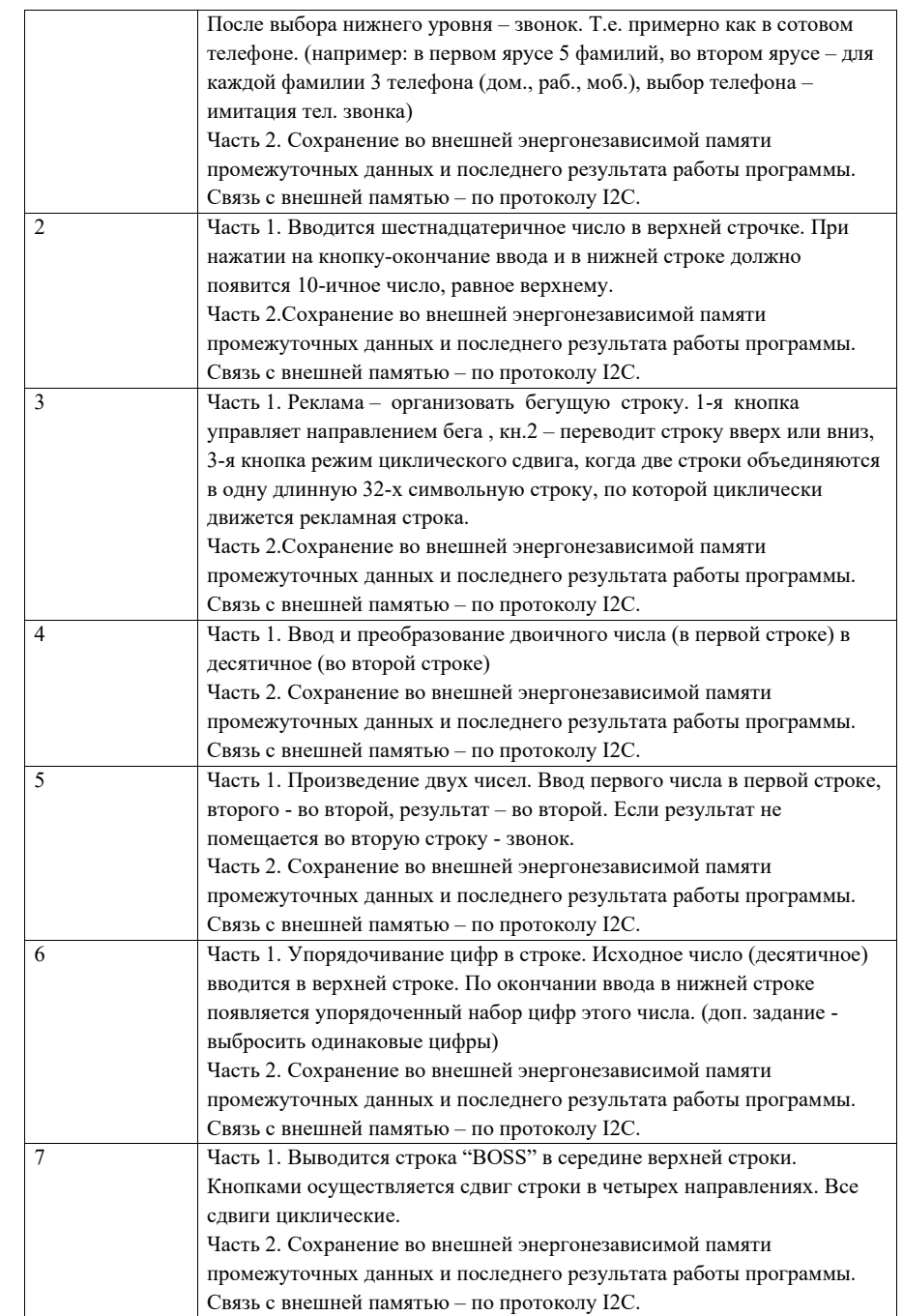

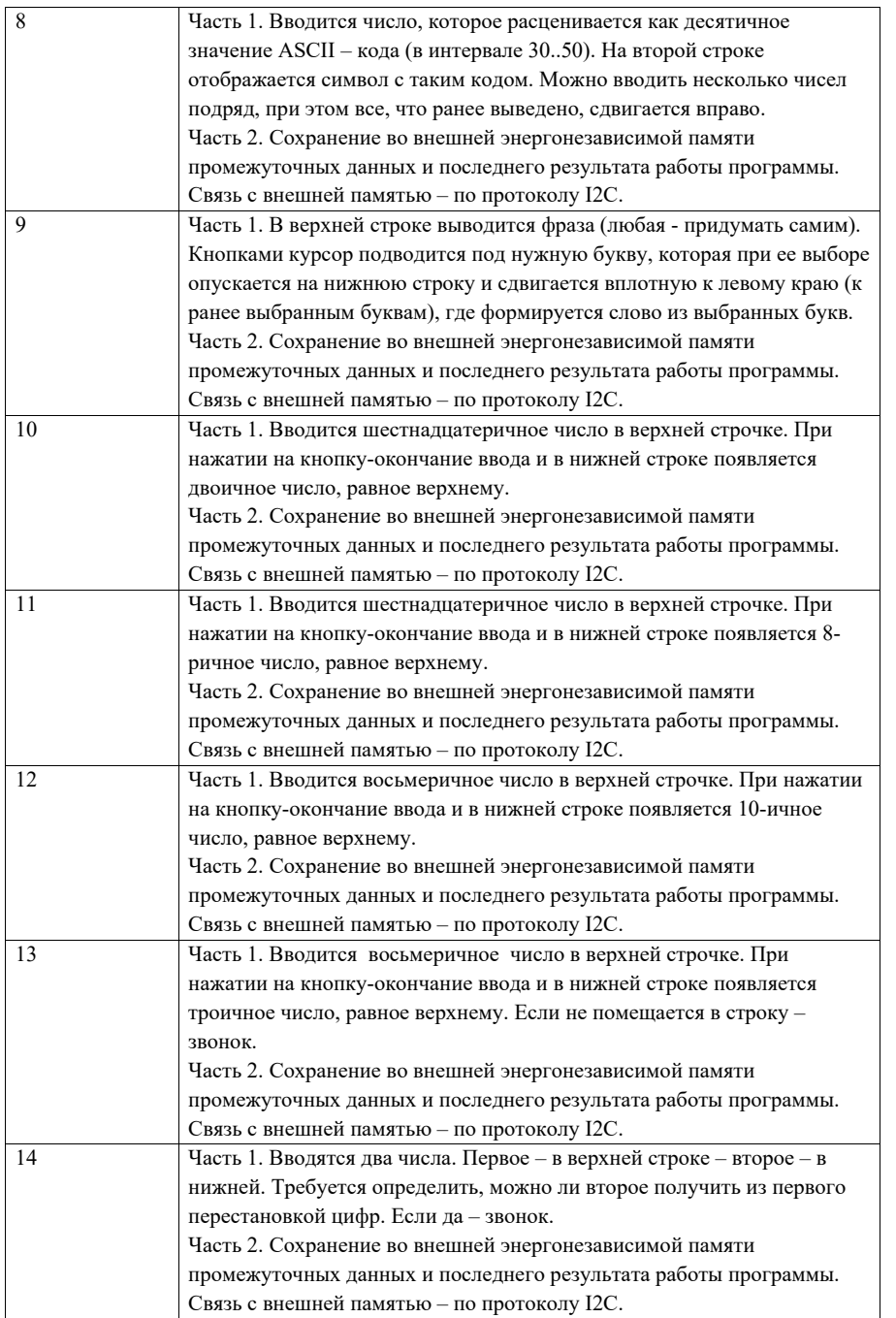

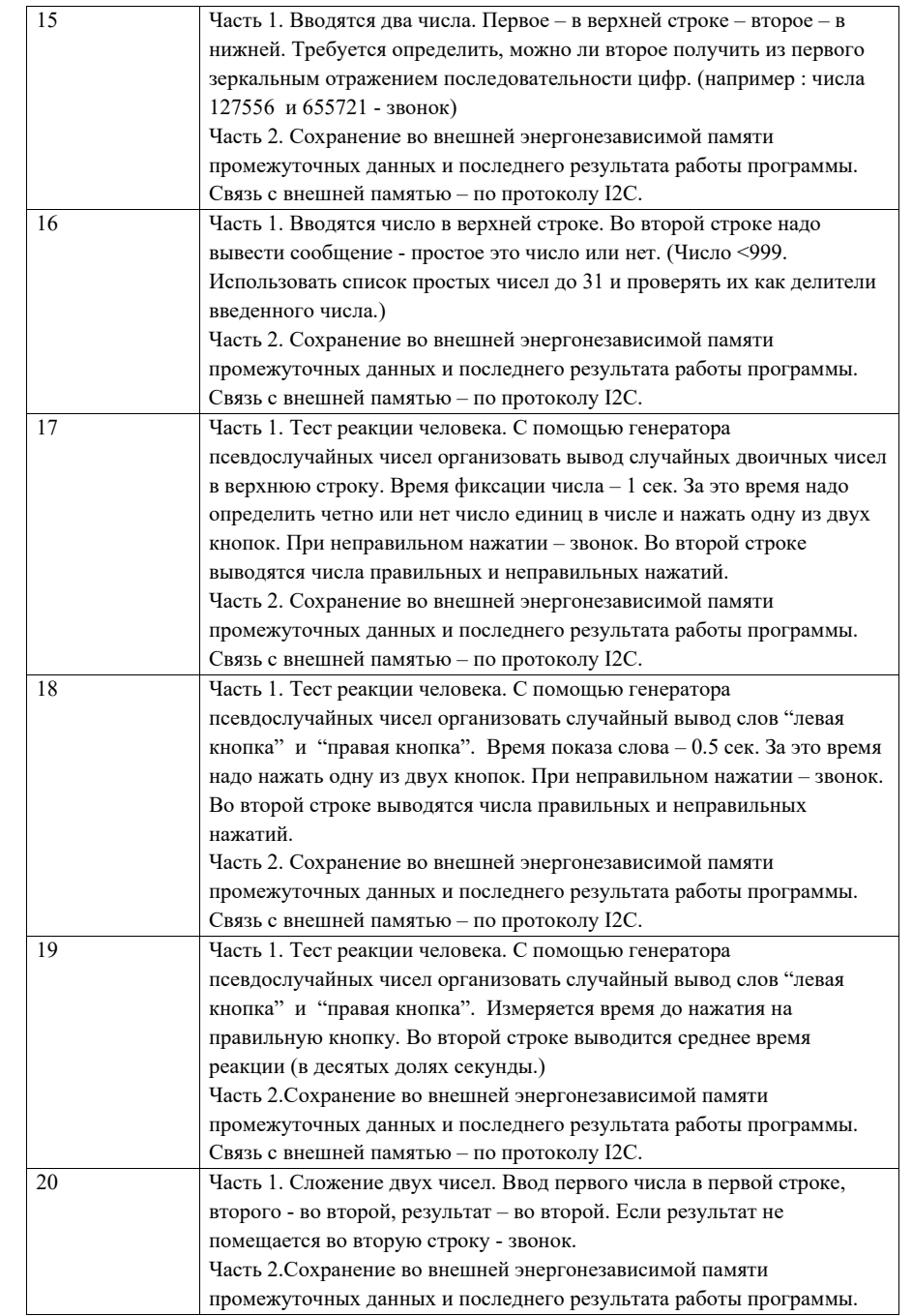

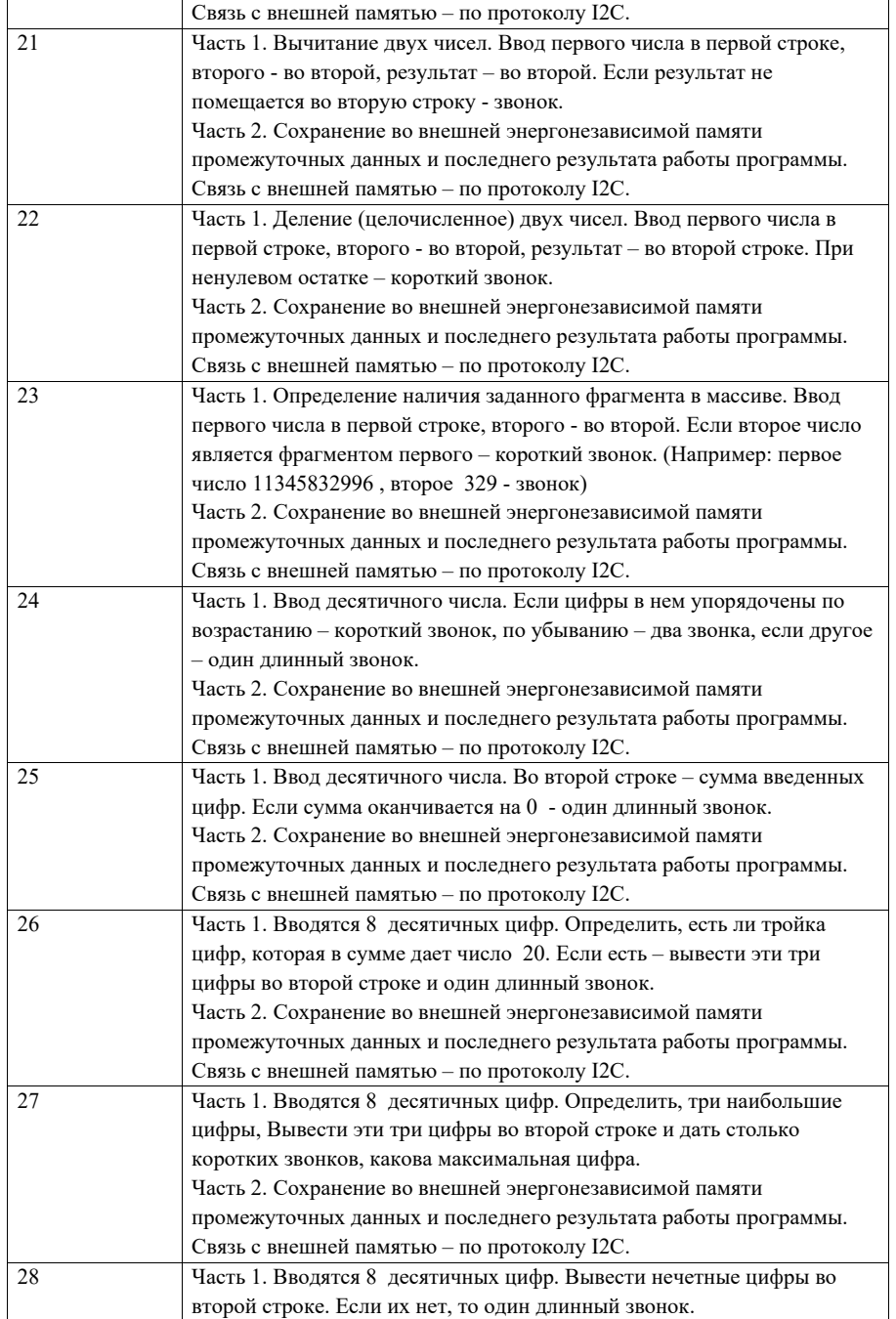

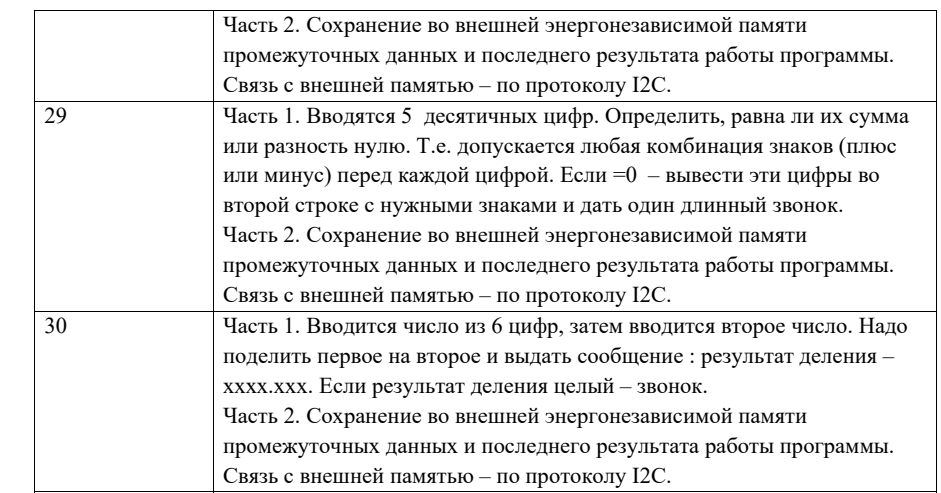

Вопросы для проведения промежуточной аттестации <sup>в</sup> виде тестирования представлены <sup>в</sup> таблице 18.

### Таблица 18 – Примерный перечень вопросов для тестов

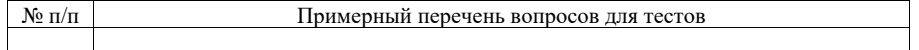

Перечень тем контрольных работ по дисциплине обучающихся заочной формы обучения, представлены <sup>в</sup> таблице 19.

## Таблица 19 – Перечень контрольных работ

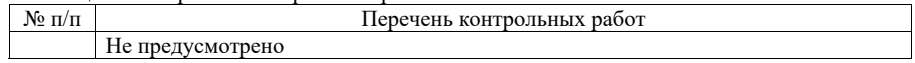

10.4. Методические материалы, определяющие процедуры оценивания индикаторов, характеризующих этапы формирования компетенций, содержатся <sup>в</sup> локальных нормативных актах ГУАП, регламентирующих порядок <sup>и</sup> процедуру проведения текущего контроля успеваемости <sup>и</sup> промежуточной аттестации обучающихся ГУАП.

11. Методические указания для обучающихся по освоению дисциплины

11.1. Методические указания для обучающихся по освоению лекционного материала

Основное назначение лекционного материала – логически стройное, системное, глубокое <sup>и</sup> ясное изложение учебного материала. Назначение современной лекции <sup>в</sup> рамках дисциплины не <sup>в</sup> том, чтобы получить всю информацию по теме, <sup>а</sup> <sup>в</sup> освоении фундаментальных проблем дисциплины, методов научного познания, новейших достижений научной мысли. В учебном процессе лекция выполняет методологическую, организационную <sup>и</sup> информационную функции. Лекция раскрывает понятийный аппарат

конкретной области знания, её проблемы, дает цельное представление <sup>о</sup> дисциплине, показывает взаимосвязь с другими дисциплинами.

Планируемые результаты при освоении обучающимися лекционного материала:

 получение современных, целостных, взаимосвязанных знаний, уровень которых определяется целевой установкой <sup>к</sup> каждой конкретной теме;

получение опыта творческой работы совместно <sup>с</sup> преподавателем;

 развитие профессионально-деловых качеств, любви <sup>к</sup> предмету <sup>и</sup> самостоятельного творческого мышления.

появление необходимого интереса, необходимого для самостоятельной работы;

 получение знаний <sup>о</sup> современном уровне развития науки <sup>и</sup> техники <sup>и</sup> <sup>о</sup> прогнозе их развития на ближайшие годы;

 научиться методически обрабатывать материал (выделять главные мысли <sup>и</sup> положения, приходить <sup>к</sup> конкретным выводам, повторять их <sup>в</sup> различных формулировках);

получение точного понимания всех необходимых терминов <sup>и</sup> понятий.

Лекционный материал может сопровождаться демонстрацией слайдов <sup>и</sup> использованием раздаточного материала при проведении коротких дискуссий об особенностях применения отдельных тематик по дисциплине.

Структура предоставления лекционного материала:

Изложение лекционного материала;

Освоение теоретического материала по вопросам, представленным <sup>в</sup> таблице 15

11.2. Методические указания для обучающихся по выполнению лабораторных работ

В ходе выполнения лабораторных работ обучающийся должен углубить <sup>и</sup> закрепить знания, практические навыки, овладеть современной методикой <sup>и</sup> техникой эксперимента <sup>в</sup> соответствии <sup>с</sup> квалификационной характеристикой обучающегося. Выполнение лабораторных работ состоит из экспериментально-практической, расчетноаналитической частей <sup>и</sup> контрольных мероприятий.

Выполнение лабораторных работ обучающимся является неотъемлемой частью изучения дисциплины, определяемой учебным планом, <sup>и</sup> относится <sup>к</sup> средствам, обеспечивающим решение следующих основных задач обучающегося:

 приобретение навыков исследования процессов, явлений <sup>и</sup> объектов, изучаемых <sup>в</sup> рамках данной дисциплины;

 закрепление, развитие <sup>и</sup> детализация теоретических знаний, полученных на лекциях;

получение новой информации по изучаемой дисциплине;

 приобретение навыков самостоятельной работы <sup>с</sup> лабораторным оборудованием <sup>и</sup> приборами.

Задание <sup>и</sup> требования <sup>к</sup> проведению лабораторных работ

- Каждая ЛР выполняется по индивидуальному заданию, выданному студенту преподавателем;
- В задании должно быть четко сформулирована задача, выполняемая <sup>в</sup> ЛР;
- Описаны входные <sup>и</sup> выходные данные для проведения ЛР;
- ЛР должна выполняться на основе полученных теоретических знаниях;
- Выполнение ЛР должно осуществляться на основе методических указаний, предоставляемых преподавателем;
- ЛР должна выполняться <sup>в</sup> специализированном компьютерном классе <sup>и</sup> может быть доработана студентом <sup>в</sup> домашних условиях, если позволяет ПО;
- Итогом выполнения ЛР является отчет или демонстрация результатов работы преподавателю <sup>в</sup> электронном виде (на усмотрение преподавателя) *<sup>и</sup> демонстрация работы программы на лабораторном макете.*

#### Структура <sup>и</sup> форма отчета <sup>о</sup> лабораторной работе

- Постановка задачи;
- Особенности решения <sup>и</sup> используемые методы (если они потребовались)
- ;Схема алгоритма
- Комментированный листинг программы
- Программа на языке программирования <sup>с</sup> комментариями
- Файл прошивки для лабораторного макета
- Список литературы

#### Требования <sup>к</sup> оформлению отчета <sup>о</sup> лабораторной работе

- ЛР представляется <sup>в</sup> печатном <sup>и</sup> электронном виде;
- ЛР должна соответствовать структуре <sup>и</sup> форме отчета, представленной выше;
- ЛР должна иметь титульный лист (ГОСТ 7,32-2001 издания 2008 года) <sup>с</sup> названием <sup>и</sup> подписью студента, который ее сделал <sup>и</sup> оформил;
- Студент должен защитить ЛР. Отметка <sup>о</sup> защите должна находиться на титульном листе вместе с подписью преподавателя.

Для выполнения лабораторных работ, помимо указанных <sup>в</sup> таблице 8 источников, студент может использовать следующие методические материалы, изданные кафедрой <sup>в</sup> электронном виде:

- 1. Ковалев С.И. Методические указания <sup>к</sup> лабораторной работе №1. Ознакомление с интегрированной средой разработки MPLAB – СПб 2005
- 2. Ковалев С.И. Методические указания <sup>к</sup> лабораторной работе №2,3. Изучение основ программирования для микроконтроллеров фирмы Microchip Technology. – СПб 2005.
- 3. Ковалев С.И. Методические указания <sup>к</sup> лабораторной работе №4,5. Работа <sup>с</sup> прерываниями, сторожевой таймер, прескалер, универсальный таймер-счетчик. – СПб 2005.
- 4. Ковалев С.И. Методические указания <sup>к</sup> лабораторной работе №6,7. Работа <sup>с</sup> массивами. Динамическая индикация. – СПб 2005.
- 5. Ковалев С.И. Методические указания к лабораторной работе №8,9. Последовательная передача данных. – СПб 2005.

11.3. Методические указания для обучающихся по прохождению курсового проектирования/выполнения курсовой работы

Курсовой проект/ работа проводится <sup>с</sup> целью формирования у обучающихся опыта комплексного решения конкретных задач профессиональной деятельности.

Курсовой проект/ работа позволяет обучающемуся:

 систематизировать <sup>и</sup> закрепить полученные теоретические знания <sup>и</sup> практические умения по профессиональным учебным дисциплинам <sup>и</sup> модулям <sup>в</sup>

соответствии с требованиями к уровню подготовки, установленными программой учебной дисциплины, программой подготовки специалиста соответствующего уровня, квалификации;

- применить полученные знания, умения и практический опыт при решении комплексных задач, в соответствии с основными видами профессиональной деятельности по направлению/ специальности/ программе;

- углубить теоретические знания в соответствии с заданной темой;

- сформировать умения применять теоретические знания при решении нестандартных задач;

- приобрести опыт аналитической, расчётной, конструкторской работы и сформировать соответствующие умения;

- сформировать умения работы со специальной литературой, справочной, нормативной и правовой документацией и иными информационными источниками;

- сформировать умения формулировать логически обоснованные выводы, предложения и рекомендации по результатам выполнения работы;

- развить профессиональную письменную и устную речь обучающегося;

- развить системное мышление, творческую инициативу, самостоятельность, организованность и ответственность за принимаемые решения;

- сформировать навыки планомерной регулярной работы над решением поставленных залач.

Структура пояснительной записки курсового проекта/ работы

- Формулировка залачи
- Описание возможных вариантов решения поставленной задачи. Обзор литературы. Обоснование выбора одного из методов.
- Детальное рассмотрение выбранного метода. Описание математических методов, применяемых в выбранном решении (если они есть)
- Формирование и описание структурной схемы устройства.
- Созлание и полробное описание функциональной и (или) принципиальной схемы устройства.
- Написание фрагмента программного обеспечения (1-2 страницы на Ассемблере).
- Заключение (выводы по работе)
- Список используемой литературы.

## Требования к оформлению пояснительной записки курсового проекта/ работы

- Курсовая работа предоставляется в печатном и электронном виде;  $\overline{\phantom{0}}$
- $\overline{\phantom{m}}$ Курсовая работа должна соответствовать структуре и форме пояснительной записки описанной выше;
- Курсовая работа должна иметь титульный лист (ГОСТ 7.32-2001 издания 2008 года) с названием и подписью студента, который ее сделал и оформил.
- Студент должен защитить курсовую работу. Отметка о защите должна находиться на титульном листе вместе с подписью преподавателя.

Лля выполнения курсовой работы, помимо указанных в таблице 8 источников, студент может использовать следующие методические материалы, изданные кафедрой в электронном виде:

Ковалев С.И. Методические указания к выполнению лабораторных работ и курсового проектирования. Описание лабораторного-отладочного комплекса ЛОК-1 (ЛОК-2). -СПб 2009

11.4. Методические указания для обучающихся по прохождению самостоятельной работы

В ходе выполнения самостоятельной работы, обучающийся выполняет работу по заданию и при методическом руководстве преподавателя, но без его непосредственного участия.

В процессе выполнения самостоятельной работы, у обучающегося формируется целесообразное планирование рабочего времени, которое позволяет им развивать умения и навыки в усвоении и систематизации приобретаемых знаний, обеспечивает высокий уровень успеваемости в период обучения, помогает получить навыки повышения профессионального уровня.

Методическими материалами, направляющими самостоятельную работу обучающихся являются учебно-методический материал по дисциплине.

11.5. Методические указания для обучающихся по прохождению текущего контроля успеваемости.

Текущий контроль успеваемости предусматривает контроль качества знаний обучающихся, осуществляемого в течение семестра с целью оценивания хода освоения дисциплины.

11.6. Методические указания для обучающихся по прохождению промежуточной аттестании.

Промежуточная аттестация обучающихся предусматривает оценивание промежуточных и окончательных результатов обучения по дисциплине. Она включает в себя:

- экзамен - форма оценки знаний, полученных обучающимся в процессе изучения всей дисциплины или ее части, навыков самостоятельной работы, способности применять их для решения практических задач. Экзамен, как правило, проводится в период экзаменационной сессии и завершается аттестационной оценкой «отлично», «хорошо», «удовлетворительно», «неудовлетворительно».

#### Лист внесения изменений <sup>в</sup> рабочую программу дисциплины

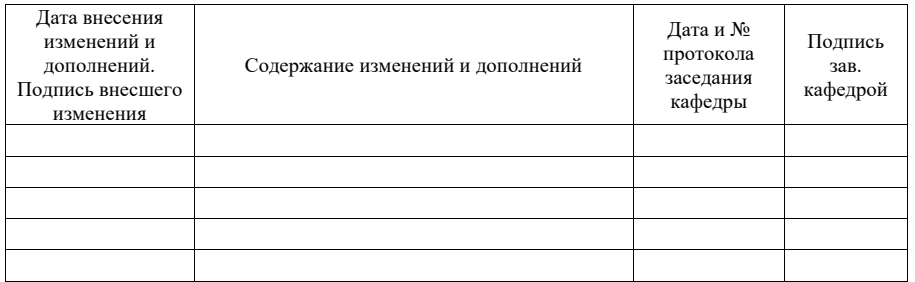